# **Disminución del contenido de azufre en el diésel de la planta de hidrofinación de la Refinería Camilo Cienfuegos**

#### **Yenisley Acosta Marimón**

Cuvenpetrol S.A.; Cienfuegos, Cuba. [yacosta@cuvenpetrol.cu](mailto:yacosta@cuvenpetrol.cu)

Recibido: 5 ene. 2017 Aceptado: 11 abr. 2017

#### **RESUMEN**

Los softwar*e* de simulación de procesos constituyen herramientas significativas para la operación de plantas de procesos químicos pues permiten estimar en distintos escenarios de estudio, el comportamiento del sistema simulado de manera rápida y sin riesgos. La simulación es realmente efectiva si los resultados logrados son lo más cercano posible a los valores de diseño de la planta o a los valores reales obtenidos. El objetivo de este trabajo consiste en obtener mejor calidad en el diesel Hidrofinado de la planta de hidrofinación de diesel de la refinería de petróleo Camilo Cienfuegos mediante la simulación de proceso. Se propone una alternativa de disminución del contenido de azufre del diésel hidrofinado de la refinería, destinado hoy al consumo nacional. Se obtienen desviaciones inferiores al diez por ciento en las variables analizadas. Se estudia la sensibilidad del mismo a través de las variables operacionales temperatura, presión y flujo según el esquema de diseño y lo que se refleja en la bibliografía científica consultada. Esta operación se lleva a cabo mediante una optimización que garantiza el flujo adecuado a recircular para obtener el menor contenido de azufre posible con el esquema de operación existente

**PALABRAS CLAVE:** Simulación; Diésel; Software

#### **ABSTRACT**

Process simulation software is a significant tool for the operation of chemical process plants, since it allows the estimation of the behavior of the simulated system in a fast and risk-free manner in different study scenarios. The simulation is really effective if the results achieved are as close as possible to the design values of the plant or the actual values obtained. The objective of this work is to obtain better quality in the hydrofinated diesel of the diesel hydrofination plant of the Camilo Cienfuegos oil refinery by means of the process simulation. An alternative is proposed to reduce the sulfur content of the refined hydrofinished diesel, which is currently destined for domestic consumption. Deviations lower than ten percent are obtained in the variables analyzed. It is studied the sensitivity of the same through the operational variables temperature, pressure and flow according to the design scheme and what is reflected in the scientific literature consulted. This operation is carried out by an optimization that guarantees the appropriate flow to recirculate to obtain the lowest sulfur content possible with the existing scheme of operation

**KEYWORDS:** Simulation; Diesel; Software

#### **INTRODUCCIÓN**

La actividad humana ha producido efectos y alteraciones en los sistemas naturales, algunos positivos, otros negativos; unos reversibles, otros irreversibles; unos inmediatos, otros de larga gestación y maduración; visibles a veces, no fácilmente perceptibles en la mayoría de los casos, pero muchas veces catastróficos. El planeta recibe cada año 99 millones de toneladas de óxido de azufre (SO<sub>x</sub>), 68 millones de toneladas de óxido de nitrógeno (NO<sub>x</sub>), 177 millones de toneladas de monóxido de carbono (CO) y dióxido de carbono (CO<sub>2</sub>), así como millones de toneladas de desechos tóxicos.

El manejo por el hombre de los recursos naturales en su beneficio está produciendo modificaciones en el planeta de tal magnitud que hipotecan el futuro. La elevación masiva del consumo, propiciado por la industrialización, ha ido en detrimento de la disponibilidad mundial de algunos recursos naturales. Los desechos liberados por las actividades económicas y domésticas representan un problema permanente para su disposición, en una forma ambientalmente aceptable.

Las presiones de la actividad humana sobre el medio ambiente han sido el resultado de las relaciones que el hombre establece con la naturaleza para satisfacer sus necesidades y aspiraciones. Con el desarrollo y evolución de la sociedad a partir del siglo XX, esas presiones aumentan debido a los avances tecnológicos, el incremento de la productividad, los cambios en la organización y relaciones sociales, el crecimiento de la población y su concentración en núcleos urbanos. Como consecuencia, se ponen en evidencias los impactos negativos que los procesos productivos, el comercio y el consumo ocasionan dada la explotación irracional de los recursos naturales.

Los contaminantes secundarios son originados en la atmósfera como consecuencia de las reacciones entre contaminantes primarios o de éstos con los constituyentes normales del aire que tienen lugar bajo determinadas condiciones.

- Ozono. Compuesto formado por la reacción fotoquímica del oxígeno con compuestos de nitrógeno y otros contaminantes primarios como los compuestos orgánicos volátiles.
- Ácido sulfúrico. Compuesto formado producto de la disolución del dióxido de azufre (SO2) en las gotas de agua que componen la niebla, las nubes y la lluvia.
- Sulfatos. Compuestos formados a partir de la oxidación del dióxido de azufre.
- Ácido nítrico. Compuesto formado producto de la oxidación de los óxidos de nitrógeno (NOx) y reacciones con el agua presente en la atmósfera.

La contaminación del aire tiene numerosos y variados efectos que se han clasificado como problemas ambientales globales: el incremento del efecto invernadero y el cambio climático asociado, el agotamiento de la capa de ozono, entre otros.

El incremento de efecto invernadero tiene consecuencias negativas de gran incidencia en la vida del hombre, entre ellas: los cambios del clima y el aumento de eventos causantes de desastres como los huracanes, grandes inundaciones y tifones; la elevación del nivel del mar, por el descongelamiento de los glaciares; la desertificación y sequía, así como la extinción de centenares de miles de especies animales y vegetales.

La política ambiental cubana está encaminada a elevar la calidad de vida de la población, y está determinada por los principales problemas ambientales que enfrenta el país, los requerimientos de desarrollo económico y social, así como por la voluntad de lograr sostenibilidad. De aquí la importancia de enfocar este trabajo a la industria petrolera, específicamente a la etapa de refinación de petróleo por ser una de las fuentes contaminantes del medio ambiente.

La fracción de diesel procedente de destilación atmosférica contiene alto contenido de azufre, por lo que constituye la carga principal para la planta de hidrodesulfurización. La calidad de los carburantes tiene una incidencia importante sobre las emisiones que genera el parque automovilístico. (Cheremisinoff, 2005; University of California, 2003; Group, I-W, 2007)

La hidrodesulfurización es un proceso químico catalítico que se utiliza para eliminar el azufre del gas natural y de los productos refinados del petróleo, como la nafta, la gasolina, el combustible de aviación, el queroseno, el combustible diesel y los aceites combustibles.

La industria cubana de refinación de combustibles se ve y estará en los últimos años presionada para desarrollar nuevos procesos que logren el procesamiento de crudos cada vez más pesados, con alto contenido de heteroátomos y poliaromáticos, a la vez que deben limitar el contenido de benceno, azufre y aromáticos en gasolinas y destilados medios. Por tanto la planta de hidrodesulfurización de diesel (HDS) es la primera que se dispone hacia el camino de obtener 0,2 % de azufre y con ello mejorar el diesel de todo el país.

El azufre al ser muy agresivo es altamente corrosivo, ataca la metalurgia de los equipos del proceso, lo que provoca el agrietamiento o salida de operación de algún equipo del proceso o de un tramo de tubería. El azufre, el nitrógeno, el oxígeno y los metales son venenos del para los catalizadores, y afectan la calidad del producto (color, acidez, combustión, oxidación

## **METODOLOGÍA**

En la refinería de petróleo se realiza un muestreo periódicamente para chequear las emisiones de sulfuro de hidrógeno al medio ambiente, el muestreo se hace en diferentes puntos, los cuales se seleccionan por la empresa. La modelación de la dispersión del contaminante SO<sub>2</sub> emitido por la chimenea central de la refinería se ejecuta utilizando la corrida del programa SCREEN View versión 2.5.0 (SCREEN3).

Con el análisis de las emisiones se pueden:

- 1. Conocer los niveles en los que se encuentran los gases de combustión: Partículas suspendidas totales (PST), hidrocarburos totales (HC) y metales pesados que emiten los conductos de la planta de combinada de la sección 600 que tributa a la sección 100 de dicha instalación y la caldera F-101-3.
- 2. Determinar el contenido de sulfuro de hidrógeno (H2S) del tambor 196 del *flare* y a la entrada de alimentación del gas.
- 3. Conocer la calidad del aire en la zona de trabajo (referente a los puntos antes mencionados).
- 4. Conocer el impacto que puede originar la chimenea central a las zonas aledañas a la instalación.

## **a) Influencia de las partículas sólidas (PM10) en las vías respiratorias.**

Está demostrado por investigaciones que el diesel contiene la partícula conocida como PM<sub>10</sub>, que afecta directamente las vías respiratorias y genera enfermedades que pueden comprometer la vida, especialmente entre la población infantil de edades entre 1 y 4 años, así como a los ancianos y si a ello se suman las características geográficas del país, se tiene justa medida de las causas que han incrementado las enfermedades respiratorias agudas (ERA).

## $\checkmark$  Determinación de PM<sub>10</sub>

Para determinar partículas en suspensión menores de 10 µm de diámetro aerodinámico se utiliza el método gravimétrico de bajo volumen (4 LPM) con previa separación inercial.

 $\checkmark$  Límites de detección de los métodos analíticos:

PM<sub>10</sub> = 2  $\mu$ g/m<sup>3</sup>

## **b) Simulación de proceso**

La simulación de sistemas es el proceso a través del cual se determinan las características del comportamiento de un sistema bajo diferentes condiciones de operación. Para ello se presupone el conocimiento de las características de cada componente del sistema y de las propiedades de las sustancias. (Martínez, 2000; Luyben, 1992)

En el ambiente de simulación hay que tener en cuenta varios pasos a realizar como son:

- Descripción del caso de estudio.
- Metodología para la obtención del modelo de simulación.
- Validación del modelo de simulación.

## **Bases para la simulación**

**Paso N<sup>0</sup> 1:** Construir el diagrama de flujo de información (DFI).

El primer paso para efectuar la simulación con la ayuda de un simulador de proceso es la elaboración de un diagrama de flujo de información, que no es más que un diagrama donde los flujos de masa o energía del proceso son equivalentes a flujos de información (valores numéricos de las variables de las corrientes y parámetros necesarios), y los equipos del proceso equivalentes a modificaciones de la información que fluye entre ellos.

**Paso Nº 2:** Determinar el orden de cálculo de los módulos en el DFI.

Para determinar el orden en que deben ser calculados los diferentes módulos del sistema, con enfoque secuencial, se utiliza el método de Steward. Se debe empezar por la unidad que tenga las corrientes de entradas definidas y que permita el cálculo de los restantes módulos de forma consecutiva.

El orden de cálculo depende de la presencia o no de corrientes de recirculación en el DFI porque desde el punto de vista computacional, la presencia de corrientes de recirculación es uno de los impedimentos para la resolución secuencial de un problema de simulación.

El proceso que se estudia presenta corrientes de recirculación por lo que se deben determinar cuántas y cuáles serán las corrientes necesarias a asumir ya que, en estos casos, no es posible realizar la simulación directamente porque esas corrientes serán a su vez salidas y entradas de un mismo módulo.

## *1º.* **Confección del diagrama o árbol de Steward para identificar los ciclos que aparecen en el DFI.**

Se comienza por una operación cualquiera del DFI, preferentemente de las últimas o de las que forman parte de algún ciclo. La siguiente operación que se coloca es la que envía información a través de corrientes a la anterior y proviene de algún otro módulo. Las ramas del árbol se extienden hasta que se repita una operación, correspondiendo con un ciclo del DFI.

## **2º. Selección de la o las corrientes de corte.**

Las corrientes de corte son aquellas que deben ser asumidas para que se resuelvan o rompan los ciclos. Son asumidas inicialmente y calculadas por la simulación, para luego ser chequeadas por la propia simulación hasta lograr un error permisible determinado.

En la Tabla 1 se presenta la matriz para el proceso que se estudia. Existen 14 corrientes en la matriz con frecuencia mayor (1), por lo que una de ellas puede ser cortada para comenzar la simulación, se escoge como corriente de corte del ciclo A la S14 por ser la salida de un mezclador esencial y por contar con suficiente información.

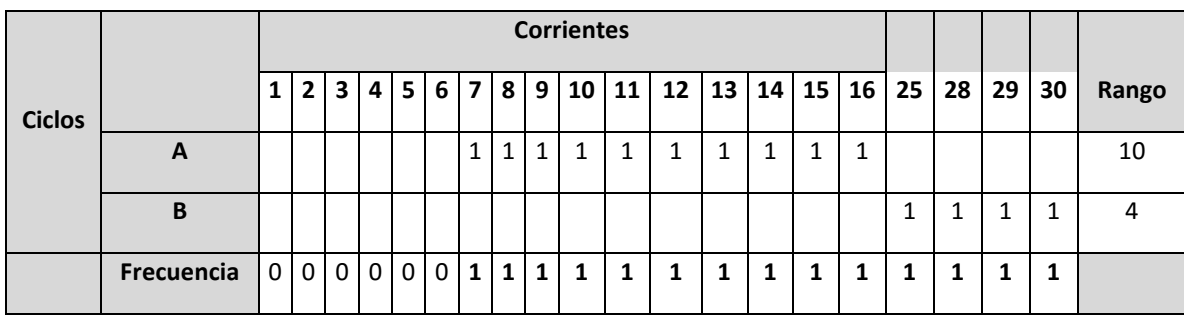

Tabla 1: Matriz de corrientes y ciclos

## *3º. Partiendo de las corrientes de corte se indica el orden de cálculo de cada módulo en el DFI.*

Como se analiza en la etapa anterior, la corriente S14 es la corriente de corte del ciclo A y la corriente S30 es la corriente de corte del ciclo B, por lo que se comienza por:

P1-V1-M1 Asumir S14-EC1-F1-R1-M2-R2-M3-V2-RI1 (Convergencia S14)-A1-E1-B1-V3-B2-EC2-T1-P2-RI2 (Convergencia  $S_{30}$ ) – A2

**Paso Nº 3:** Definir las corrientes de entrada y asumir las corrientes de corte.

El inyecto a la planta de hidrofinación de diesel se divide en tres corrientes de entradas, S1 (Fracción 180-360 °C, diesel), S2 (gas H<sup>2</sup> e hidrocarburos ligeros) y S3 (nafta).

El inyecto (corrientes S1, S2 y S3) a la unidad de hidrofinación de diesel lo constituyen: 0,52 % m/m de nafta, 13,58 % m/m de gases, H<sub>2</sub> y 85,90 % m/m de fracción 180-360 °C proveniente de la sección

**Paso Nº 4:** Definir los módulos matemáticos.

En este paso queda definida la operación unitaria que realiza cada módulo del DFI, para hacerla corresponder con un módulo apropiado del simulador.

#### **Implementación del diagrama de flujo de información en el software PetroSim**

Seleccionar el modelo termodinámico.

Para comenzar a trabajar con el simulador es necesario seleccionar el modelo termodinámico por el cual será calculado el paquete de propiedades de cada corriente. Se seleccionan primeramente las ecuaciones de estado de *Peng Robinson* como base para estimar las propiedades físicas de cada una de las corrientes del modelo. Este modelo termodinámico se recomienda generalmente en aplicaciones para la industria del petróleo, petroquímica y gas, las mejoras que *Hyprotech* le ha hecho a este modelo lo hacen preciso para una gran variedad de sistemas en un amplio rango de condiciones. En PetroSim la selección del modelo termodinámico se realiza a través de la ventana *Fluid Packages* que predice las propiedades termodinámicas, físicas y de transporte para hidrocarburos, no hidrocarburos, fluidos petroquímicos y químicos.

Crea el Libro de propiedades y composición o *assay* del petróleo.

Para crear las propiedades de la fracción 180-360 <sup>o</sup>C (diesel), de la nafta y los gases se toma el *assay* Mesa 30-Merey 16 (Blend 28,1 <sup>0</sup>API). Estos resultados forman parte de la evaluación completa realizada en octubre del 2007 por PDVSA, Intevep.

Para entrar los datos del *assay* se siguen los siguientes pasos:

- 1. En la barra de herramienta del PetroSim se entra en *EnterBasisEnviroment.*
- 2. En la ventana *SimulationBasis Manager* se selecciona la pestaña *Oil Manager* y se da *Enter*.
- 3. Al entrar en la ventana *OilCharacterization*se pulsa *Create.*
- 4. Se entra en la ventana *RefineryAssaySource*y se pulsa*Add* para agregar el corte que se quiere introducir, al entrar en la ventana *Plant data Group*, se pulsa *AppendCut* y se procede a incorporar las propiedades (*Setupproperties*) y se finaliza presionando S*ynthesize.*
	- Crear el listado de componentes partiendo de la biblioteca incluida dentro del simulador.
	- Los componentes que forman parte de la biblioteca del simulador se incorporan en la ventana de componentes (*ComponetList View*) del ambiente básico de simulación *SimulationBasis Manager*.
	- Definir el paquete de reacciones químicas,
- 5. En la ventana *ReactionPackag,* se adicionan las reacciones (*AddRxn*) y se elige que tipo de reacción es la que se tiene según la información de la que se disponga (*Conversion, equilibruim, heterogéneos catalytic, kinetic, simple rate*). Para el caso que se estudia se selecciona *Conversion,* por contar con la información solicitada.
- 6. La información requerida en este tipo de reacciones es: Componentes (reactantes y productos), estequiometría de la reacción (con signo negativo los reactantes y con signo positivo los producto), reactivo limitante, fase de la reacción y el porcentaje de conversión.

Este paso se repite para todas las reacciones que se crean dentro de un *set* de reacción (*Reaction Set*)

## *Reacciones primarias.*

- 1.  $C_4H_4 + S \leftrightarrow C_4H_4S$
- 2.  $C_4H_8 + S \leftrightarrow C_4H_8S$
- 3.  $C_4H_{10} + S \leftrightarrow C_4H_{10}S$

4.  $C_6H_{14} + S \leftrightarrow C_6H_{14}S$ 

*Reacciones secundaria: Reacciones de desulfurización.*

- 1.  $C_4H_4S + 4H_2 \leftrightarrow C_4H_{10} + H_2S$
- 2.  $C_4H_8S + 2H_2 \leftrightarrow C_4H_{10} + H_2S$
- 3.  $C_4H_{10}S + H_2 \leftrightarrow C_4H_{10} + H_2S$
- 4.  $C_6H_{14}S + H_2 \leftrightarrow C_4H_{14} + H_2S$

Para el caso que se analiza se crean dos *set* de reacciones: uno para las reacciones primarias y otro para las secundarias o de desulfurización.

#### **Bombas.**

Las bombas P1 y P2 son simuladas con el módulo *pump* de la categoría *Rotating equipment*. Para ello se fijan las presiones a las descargas de las bombas teniendo en cuenta los requerimientos del proceso y su valor de diseño.

#### **Mezclador.**

Los mezcladores se denotan con la letra M, se simulan empleando el módulo *Mix*, de la categoría *Piping equipment*, seguido de la inicial se pone el número que identifica el mezclador (M1, M2, M3) denotando la cantidad que hay en el proceso. El mezclador M1 realiza el mezclado de las corrientes de inyecto y los mezcladores M2 y M3 mezclan las corrientes de salida de los reactores.

El módulo realiza un balance completo de materia y energía en el punto mezcla. Si se tienen las propiedades de las corrientes de entrada (temperatura, presión, flujo y composición), las propiedades de la corriente de salida serán calculadas automáticamente. . Este módulo no requiere parámetros para su simulación.

## **Válvulas**

Para las válvulas V1, V2 y V3 se utiliza el módulo de simulación *valve* de la categoría *Piping equipment.* El parámetro que se emplea para su simulación es la caída de presión a través de ellas.

**Equipos de intercambio calórico** (*Heat transfer equipment*) . (Trambouze, 2000)

1. Intercambiadores de calor:

En esta categoría se consideran los intercambiadores EC1 y EC2 que se simulan a partir del módulo *heat exchanger*. Las corrientes de entrada y salida al EC1 son:

Entradas: S6 (tubos) y S16 (coraza).

Salidas: S7 (tubos) y S17 (coraza).

Para el EC2 las corrientes de entradas y salidas son:

Entradas: S24 (coraza) y S30 (tubos).

Salidas: S27 (coraza) y S31 (tubos).

Para este módulo se necesitan los parámetros siguientes:

- Caída de presión por ambos lados (para ambos intercambiadores es de (4 kgf/cm<sup>2</sup> por los tubos y 3 kgf/cm<sup>2</sup>).

- Temperatura de una de las corrientes de salida o multiplicación del área por el coeficiente global de transferencia de calor (U\*A). Para el EC1 se define la temperatura de salida de la corriente S7 en 340 °C y en el EC2 se define el (U\*A) en 7\*10<sup>5</sup> kJ<sup>/ o</sup>C-h
- Modelo de cálculo del intercambiador de calor.

Se tienen 4 modelos disponibles para realizar los cálculos y todos permiten especificar si el flujo por los tubos es en paralelo o a contracorriente.

Ambos módulos de intercambio se simulan a través del modelo de *ExchangerDesign (Endpoint)*.

2. Enfriador:

El enfriador por agua (E1) se simulan a través del módulo *cooler*, donde se indican como parámetros para su simulación:

- Temperatura de la corriente de salida (45 °C, corriente S19).
- Caída de presión del equipo (0,5 kgf/cm<sup>2</sup>)

## 3. Hornos:

Los hornos se consideran como calentadores y se simulan a través del módulo *heater*. Los parámetros que se utilizan para su simulación son:

- Temperatura de la corriente de salida (400 °C, corriente S8).
- Caída de presión del equipo (3 kgf/cm<sup>2</sup>)
- 4. Enfriadores por aire:

Los enfriadores por aire se simulan a partir del módulo a*ir cooler*, en esta categoría se consideran los intercambiadores A1 y A2, donde se definen los parámetros siguientes:

- Temperatura de la corriente de salida (para A1, 55 °C en la corriente S18 y en A2 55 °C en la corriente 32).
- Caída de presión del equipo A1 (se considera nula la caída de presión).
- Caída de presión del equipo A2 (se considera  $1.5 \text{ kgf/cm}^2$  de caída de presión
- Temperatura del aire atmosférico (25 °C).

## **Reactor**

El hidrofinador de diesel se simula a través de la categoría *reactor*, y se utiliza el módulo *conversion reactor*. Los parámetros necesarios para su cálculo son:

- Paquete de reacciones químicas por conversión creadas. (Bases para simulación).
- Conversión, se fija 98% de conversión según bibliografía consultada y resultados reales obtenidos en el proceso de hidrodesulfurizacion.

En el DFI se crean dos reactores para separar las reacciones primarias de las secundarias.

## **Separador** *flash*

Los separadores *flash* bifásicos se identifican como B1 y B2, se simula usando el módulo computacional *Separator* de la categoría *Vessels*. Este módulo es básicamente un tanque *FLASH* donde la separación de las fases del B1 ocurre a

una presión de 34 kgf /cm<sup>2</sup>. Estos equipos permiten múltiples alimentaciones, y constan de una corriente producto en fase vapor y otra en fase líquida. Para el B2 se fija la caída presión en 1 kgf/cm<sup>2</sup>

## **Torre**

La unidad está compuesta por cuatro torres T-301, T-302, T-303 y T-304. Para el alcance de este trabajo se simulasolamente de la torre T-301. Para la simulación de dicha torre T-301 se emplea el modulo *Refluxed Absorber*, que pertenece a la categoría de operaciones unitarias del simulador *PrebuiltColumns*.

## **Convergencia**

Como se tienen reciclos en el proceso es necesario realizar la convergencia de las corrientes que se asumen. Esto se realiza a partir de un paquete lógico que permite el cálculo de forma iterativa hasta alcanzar la convergencia del sistema. Se utiliza el módulo *Recycle* de la categoría *Logicals*.

El módulo *Recycle* instala un bloque teórico en la corriente del proceso. Las condiciones de la corriente pueden ser transferidas hacia delante o hacia atrás, en términos de solución hay valores asumidos y valores calculados para cada variable en la corriente de entrada y salida de este módulo.

## **Validar el modelo de simulación del proceso de hidrotratamiento de diesel.**

Para validar el modelo se simula el proceso de hidrotratamiento de diesel a las condiciones de diseño y se comparan los resultados obtenidos en los diferentes módulos a través de la simulación en PetroSim con los parámetros de diseño reportados para cada módulo, estimándose el error que se comete al estudiar el sistema con el modelo simulado. Errores pequeños indicarán que la simulación del proceso es representativa de la operación real del equipo. Como criterio de comparación se utiliza el error relativo:

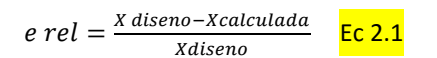

## **Análisis de sensibilidad**

A partir del modelo que se desarrolla se realiza estudio un estudio de sensibilidad de diferentes parámetros proceso. Este análisis es fundamental en la validación de un modelo y se realiza con el objetivo de conocer la sensibilidad de la respuesta del modelo a los cambios de los parámetros que lo conforman. Influencia de la variación del flujo de la alimentación en la temperatura de salida del reactor.

# **Optimización**

Con el fin de analizar la mejor variante de modificación tecnológica se plantea realizar una optimización del proceso. (Verru, 2008). Para ello se utiliza la herramienta de optimización del propio programa de simulación (*Optimizer*).

La utilidad de optimización resuelve aplicando un diagrama de flujo específico y da la posibilidad de seleccionar la función objetivo, las variables independientes y las restricciones. La solución está en modificar la variable independiente hasta alcanzar un óptimo en su función objetivo. Al abrir la ventana *FlowOpt-100* se tiene la hoja de trabajo donde se definen todos los elementos a tener en cuenta en la optimización.

Para aumentar la función objetivo (maximizar) se requiere de un valor positivo ponderado, mientras que para disminuir la función objetivo (minimizar) se requiere de un valor negativo.

# **RESULTADOS Y DISCUSIÓN**

## **Emisiones de NOx y SOx**

Para el análisis se establecen los indicadores de contaminación atmosférica fundamentales que determinan la calidad del aire en zona de trabajo: H<sub>2</sub>S, SO<sub>2</sub> y NOx.

Los datos meteorológicos se determinan *in situ* con equipo *Skywatch* de medición de velocidad y rumbo de viento, temperatura ambiente y presión barométrica, Tabla 2.

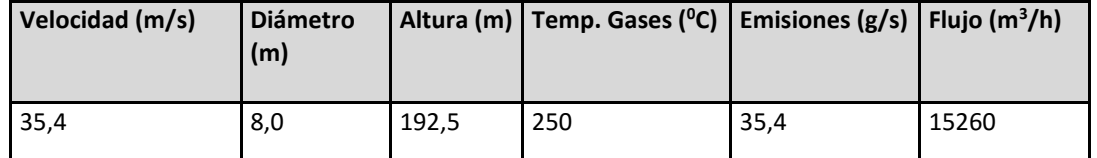

Tabla 2: Datos de las emisiones para cálculos de dispersión de contaminante.

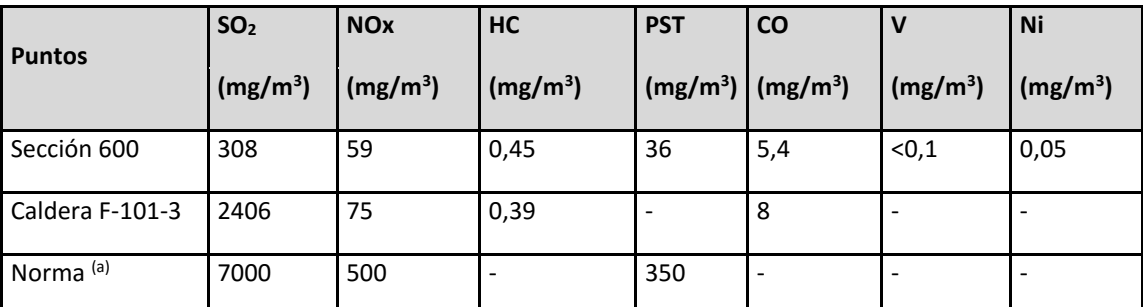

Tabla 3: Concentración de contaminantes en emisiones de la sección 600 y la caldera F-101-3.

 $\bullet$ Emisiones máximas admisibles de contaminantes a la atmósfera en fuentes fijas puntuales de instalaciones generadoras de electricidad y vapor (NC/TS 803:2010).

Según se aprecia en la Tabla 3, los niveles de concentración promedio de contaminantes cumplen con la norma NC/TS 803:2010, tanto para la sección 600 como para la caldera. No se reportan valores de hidrocarburos y de metales pesados al no regularse en esta norma.

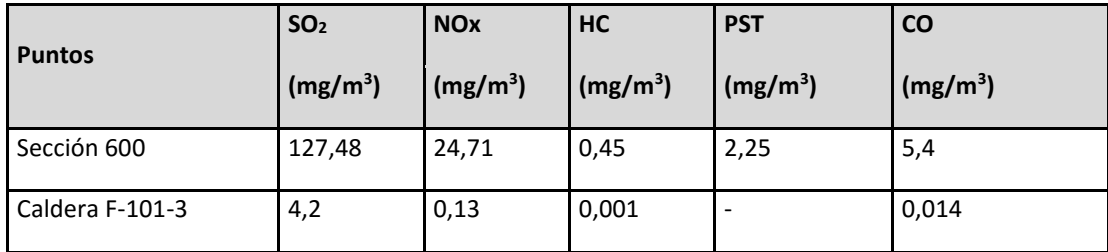

Tabla 4: Carga promedio de los contaminantes evaluados.

Como se muestra en la Tabla 4 las mayores emisiones al medio corresponden a la sección 600, y la mayor carga es la del contaminante dióxido de azufre tanto en el horno como en la caldera.

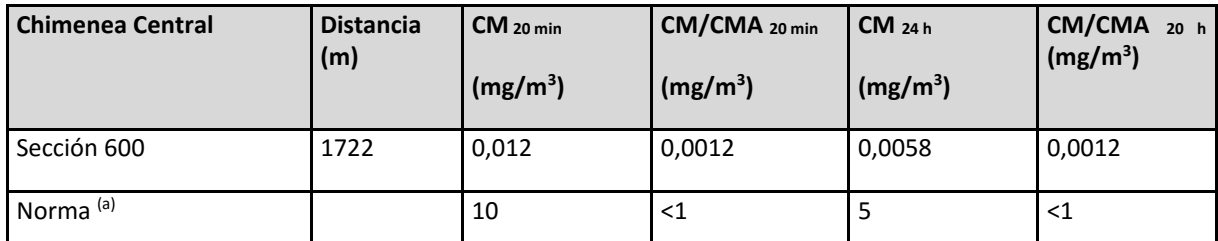

Tabla 5: Valores de concentración máxima de SO<sub>2</sub> y distancia a la que ocurren.

(e) Concentración máxima admisible de sustancias nocivas en el aire de la zona de trabajo. (NC 872:2011)

Como se puede observar en la Tabla 5 los niveles puntuales de concentración de los contaminantes SO<sub>2</sub> y NOx cumplen con lo que se regula por la norma cubana para el aire de la zona de trabajo en todos los puntos que se

analizan. Los valores de concentración de hidrocarburos no cumplen la norma en ninguna de las áreas estudiadas, excepto en una ocasión para los puntos 2 y 5, y en dos ocasiones para el punto 9. Los niveles de COV's no se regulan en la norma referida.

## **Influencia de las partículas sólidas (PM10).**

Resultados de concentraciones ( $\mu$ g/m<sup>3</sup>) de PM<sub>10</sub> en las estaciones de muestreo. (Aplicando NC 39-1999)

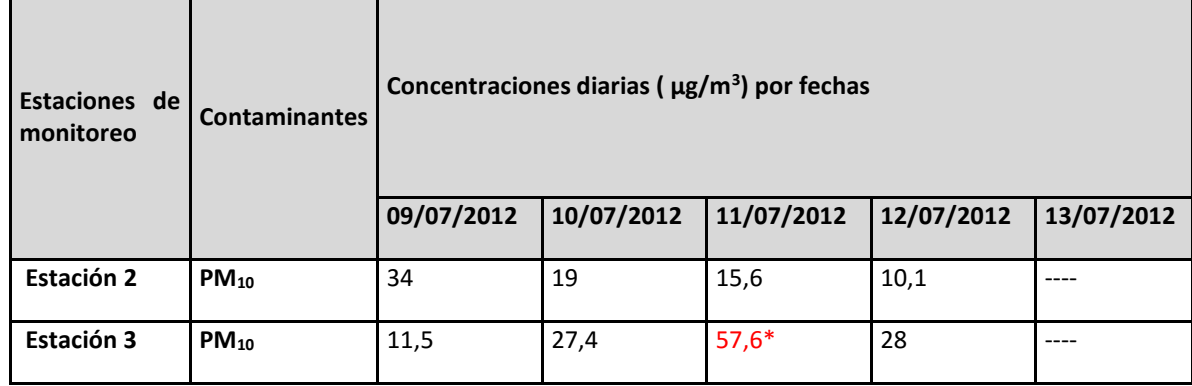

Tabla 6: Concentraciones diarias,  $\mu$ g /m<sup>3</sup>

Al ser las partículas sólidas PM<sub>10</sub> que se obtienen en el análisis mayor que 10µg/m<sup>3</sup> se puede decir que el personal que se encuentra expuesto no presenta peligro visible de ser afectado.

\*Valor superior a la CMA correspondiente según **NC 39-1999 Atmósfera: Requisitos higiénico-sanitarios.**

## **Simulación de proceso**

Después de comparadas las condiciones de diseño y los resultados arrojados por la simulación de procesos en la corriente de salida del reactor 2 (S14) se observa que los resultados de las composiciones de cada componente y el flujo total son similares.

Haciendo un análisis de los resultados se tiene que de los 10 elementos comparados todos se encuentran dentro del rango de error permitido que es de 10 %, siendo el porcentaje más alto obtenido de 8,3 %. Es importante señalar que para el flujo total de la corriente el error tiene un valor por debajo del 1%, lo que demuestra la representación adecuada que se realiza de las reacciones de desulfurización, etapa determinante en el proceso que se estudia.

Se comparan varias corrientes en cuanto a parámetros tecnológico (temperatura, presión y flujo), todos los parámetros comparados están dentro del rango de error permisible, siendo el porcentaje más elevado de 5,88 % en la temperatura de la corriente S6. En el caso de las temperaturas de las corrientes S7 y S21 no se comparan por haber sido datos de entrada al modelo de simulación.

## **Análisis de sensibilidad del modelo de simulación.**

En la variable de flujo de inyecto a la planta se fija el flujo mínimo y el máximo, así como la cantidad de iteraciones a realizar. Para fijar el flujo mínimo se toma como criterio el 60 % del flujo del inyecto por ser el mínimo flujo con que puede operar la planta para las condiciones de diseño y para el flujo máximo se utiliza el flujo de la planta mas el 5% del flujo de inyecto a la unidad.

Se realiza el análisis de sensibilidad considerando el flujo de inyecto como variable independiente y la temperatura a la salida del segundo reactor como variable dependiente. En la Figura 1 se muestra la relación entre ambas variables.

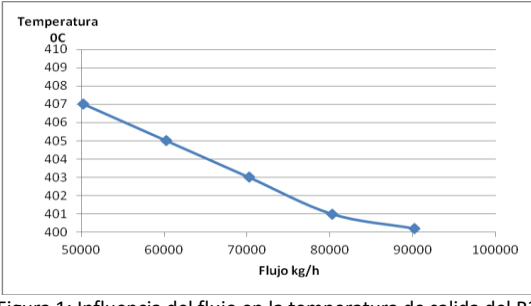

Figura 1: Influencia del flujo en la temperatura de salida del R2.

El comportamiento del gráfico arroja el resultado esperado ya que el fuljo de alimentación está directamente relacionado con la velocidad espacial (LHSV (h<sup>-1</sup>)). La ecuación que representa el cálculo de la velocidad espacial del flujo de alimentación es como sigue:

$$
LHSV (h^{-1}) = \frac{\text{Flujo de liquido volumétrico por hora a 15oC (pie3/h)}}{\text{Volume de catalizador } ((pie3)}
$$
 EC. 1

La cantidad de catalizador en el reactor es una magnitud determinada para poder garantizar el tiempo de residencia suficiente para que se realicen las reacciones deseadas (reacciones de desulfurizacion) a un flujo de alimentación.

El tiempo de residencia es igual al inverso de la velocidad espacial:

Tiempo de residencia (θ) =  $\frac{1}{110}$  $\frac{1}{LHSV}$  Ec. 2

En la medida que disminuye la velocidad espacial con la disminución del flujo de alimentación se favorece la velocidad de reacción de hidrogenación e hidrodesulfurización. Al favorecerse las reacciones de desulfurizacion que son reacciones exotérmicas (desprender calor), aumentando la temperatura en el reactor.

## **Análisis del proceso de hidrofinación de diesel.**

Con la simulación de la operación de la planta de hidrofinación de diesel, se pudo constatar que existe la posibilidad de recircular parte de la corriente de fondo de la torre T1 (S32) que es la entrada del intercambiador EC1.

Se propone la corriente S32 pues presenta menor contenido de H2S y de azufre al haber pasado por la etapa de reacción (R1 y R2), haber sido despojada de los gases más ligeros en los tambores separadores de alta y baja presión y en la torre (T1). Su contenido de azufre según la simulación es de 0,20 %.

## **Optimización del esquema tecnológico.**

Para obtener el flujo de recirculación adecuado se utiliza la herramienta de simulación optimización (*Optimizer*). Se definen:

Criterio de optimización: Minimizar

Función objetivo: Fracción másica de azufre (*Comp. mass fraction*)

Variable de decisión: Razón de separación del divisor TEE-100 (*Flow ratio*).

Al ejecutar el comando de optimización se obtiene un flujo óptimo de recirculación en la corriente S 32 de 21380 kg/h, lo que representa una razón de división de 0,3. Bajo estas condiciones se obtiene un diesel hidrofinado con aproximadamente 0,16 % en peso de azufre, por debajo del 0,20 % en peso que se obtenía sin la recirculación.

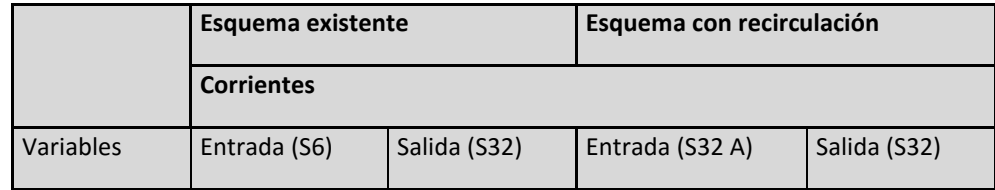

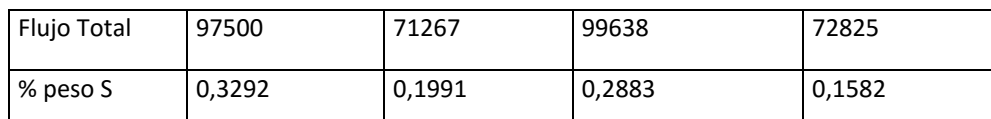

Tabla 7: Comparación del contenido de azufre del esquema existente con el esquema con recirculación.

Con este nuevo esquema se logran obtener aproximadamente 0,16 % azufre en el diesel hidrofinado, siendo un valor inferior al que se obtiene actualmente en la refinería que es de 0,20 % azufre.

En el país actualmente se comercializan diesel con 0,5 % azufre y con 0,8 % de azufre, con esta propuesta se podría mejorar la calidad del diesel del mercado, siendo el nuevo producto a comercializar 0,16 % azufre.

# **CONCLUSIÓN**

- $\bullet$ La modificación tecnológica propuesta en el trabajo permite alcanzar un contenido de azufre por debajo del 0,2% en peso, siendo el nuevo producto de diesel hidrofinado de 0,16 % en peso, lo que permite una mejor comercialización.
- $\bullet$ Las emisiones de SOx y NOx determinadas en la refinería cumplen con las especificaciones de la norma, menores de 20mg/m<sup>3</sup> CMA y menores que 5 mg/m<sup>3</sup> CPA.
- $\bullet$ El estudio que se realiza para partículas sólidas arroja que no se encuentran valores reportados por debajo de lo especificado (menores a los 10 μg/m<sup>3</sup>), por lo que el personal que trabaja en las áreas de refinería no se verá afectado por dichas partículas.
- $\bullet$ Se desarrolla el modelo de simulación del proceso de hidrofinación de diesel de la refinería de petróleo "Camilo Cienfuegos" lo que permite predecir el comportamiento de los principales parámetros operacionales, logrando errores por debajo del 10 %, con un valor máximo de 8,3%.
- Al realizar la optimización del proceso se obtiene que el 30 % del diesel hidrofinado (21 380 kg/h) que es el reflujo óptimo para el esquema existente.

## **REFERENCIAS BIBLIOGRÁFICAS**

- 1. Cheremisinoff, P. N. (2005) *Handbook of pollution prevention practices.*, 2005.pp 101-187.
- 2. D.M., H. (2010) *Principios básicos y Cálculo en Ingeniería Química*. Sexta edición. 2010. *Termoquímica avanzada.* Edita: Pentice-HallL Hispanoamericana S.A, I.S.B.N.:968-880-80-4.
- 3. Group I.-W. B. (2007) *Environmental, Health, and Safety Guidelines for Petroleum Refining*. *Washington D.C*, 2007.21 pp.
- 4. Luyben, W.(1998) *Process modeling simulation and control for Chemical Engineers*. YORK, N., 1992. Edita. McGraw-Hill Higher Education ©1989, ISBN:0070391599.
- 5. Martínez, V. H. A., P.A. LÓPEZ, J. S. Y ROCHA, J.A. (2000) *Simulación de procesos en Ingeniería Química*, 2000.
- 6. Trambouze, P. (2000) *Petroleum Refining*. *Materials and Equipment*. TECHNIP, 2000. 4.
- 7. University of california, L. A. (2003) *Labor Occupational Safety and Health (LOSH)*, August 2003.
- 8. Verru schi pigliacampo, E. M.(2008) *Optimización De La Distribución De Catalizadores En Hidrotratamiento de Destilados Medios*. Departamento de Ingeniería Química Instituto Universitario Politécnico Venezuela, 2008. p.